CRYENGINE is supported on the [Ubuntu 14 64bit](http://www.ubuntu.com/download/desktop) Linux distribution. Other Linux distributions will likely work as well, however they are not actively tested and supported by development team.

### Compilation prerequisites

CRYENGINE compilation on Linux requires that you have some externally provided packages installed on your system. The following table explains how to make sure you have every package required for compilation installed.

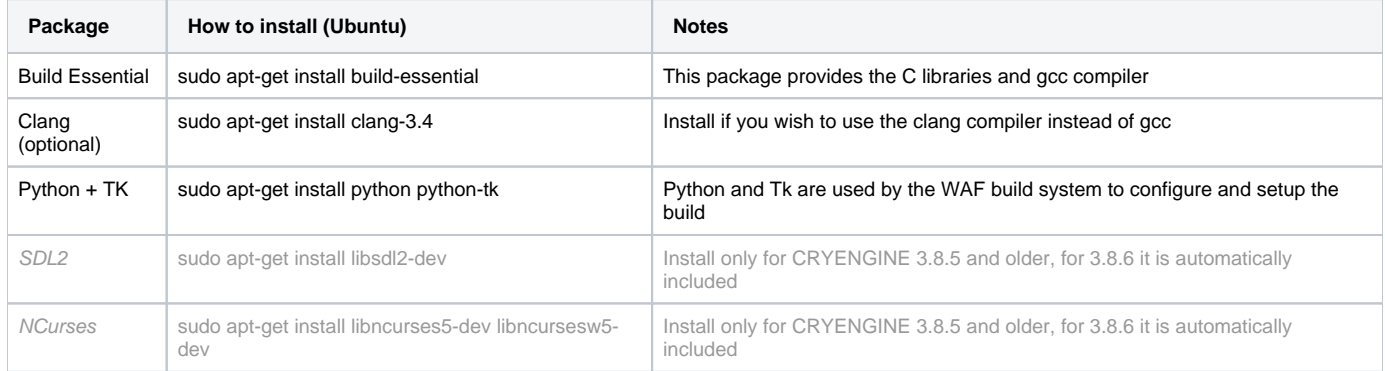

# **Compiling**

The CRYENGINE runtime and game code can be compiled for 64-bit Linux using the WAF build system.

In order to compile you can enter the following command in a Linux terminal in the root directory:

#### **./cry\_waf.sh build\_linux\_x64\_<compiler>\_<configuration> --project-spec=<spec>**

#### with the following replacements

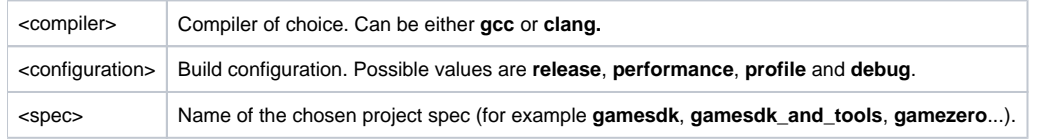

For example, to build the CRYENGINE with the GameSDK project in Profile configuration with GCC, type:

#### **./cry\_waf.sh build\_linux\_x64\_gcc\_profile --project-spec=gamesdk**

This command will produce the binaries for the project in the BinLinux64<compiler> sub-folder (in this case BinLinux64gcc).

Visit [WAF Build System](https://docs.cryengine.com/display/SDKDOC4/WAF+Build+System) for more informations about WAF and more advanced options.

### Running prerequisites

CRYENGINE does not support the open source graphics drivers usually enabled by default in Linux distributions as they are often not fully OpenGL compliant.

Please make sure you install the latest proprietary drivers for your graphics card. For Ubuntu you can follow these guides to get the correct vendor drivers installed:

- NVIDIA graphics cards:<https://help.ubuntu.com/community/BinaryDriverHowto/Nvidia>
- AMD graphics cards: [https://help.ubuntu.com/community/BinaryDriverHowto/AMD](https://help.ubuntu.com/community/BinaryDriverHowto/AMD?action=show&redirect=BinaryDriverHowto%2FATI)

CRYENGINE on Linux also uses the SDL2 library runtime. The command to install it on Ubuntu is:

```
sudo apt-get install libsdl2-2.0-0
```
# Stack Traces & Core Dumps

Stack traces will be written to a file name **backtrace.log** in the current working directory of the executable.

To enable core dumps, please run the Launcher with the generated shell script Launch\_GameSDK.sh in the bin/linux\_x64\_<compiler> folder.

## Known issues

These are the current known limitations specific to the Linux version of CRYENGINE:

- Hardware tessellation is not supported.
- The CRYENGINE launcher is not supported on Linux, you must copy the engine and game data directories from a windows machine.
- CRYENGINE requires at least an OpenGL 4.3 compliant system.
- Some older graphics drivers are not supported. For this reason it is recommended to update your graphics driver before running CRYENGINE.